**ΠΑΝΕΠΙΣΤΗΜΙΟ ΠΑΤΡΩΝ ΠΟΛΥΤΕΧΝΙΚΗ ΣΧΟΛΗ ΤΜΗΜΑ ΜΗΧΑΝΙΚΩΝ ΗΛΕΚΤΡΟΝΙΚΩΝ ΥΠΟΛΟΓΙΣΤΩΝ & ΠΛΗΡΟΦΟΡΙΚΗΣ**

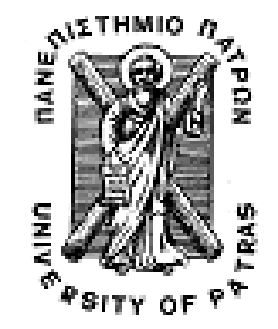

**ΕΙΣΑΓΩΓΗ ΣΤΟ ΔΙΑΔΙΚΑΣΤΙΚΟ ΠΡΟΓΡΑΜΜΑΤΙΣΜΟ (2009-2010) ΥΠΕΥΘΥΝΟΙ ΔΙΔΑΣΚΟΝΤΕΣ ΕΡΓΑΣΤΗΡΙΟΥ: Α. ΦΩΚΑ, Κ. ΣΤΑΜΟΣ**

**4<sup>Ο</sup> ΣΕΤ ΑΣΚΗΣΕΩΝ**

TRIMNA MIDOANEKON HAY & FAMPOID-OPEKINE

Οι ασκήσεις αυτού του φυλλαδίου καλύπτουν τα παρακάτω θέματα και δίνονται ενδεικτικά οι αντίστοιχες ενότητες στο βιβλίο The GNU C Programming Tutorial που μπορείτε συμβουλευτείτε (http://crasseux.com/books/ctutorial/) .

- Δείκτες (κεφάλαιο Pointers)
- Δομές (κεφάλαιο Data Structures)

#### Άσκηση 1<sup>η</sup>

Γράψτε μία συνάρτηση strmix(s,t) η οποία παίρνει ως παράμετρο τα αλφαριθμητικά <sup>s</sup> και <sup>t</sup> και επιστρέφει ένα νέο αλφαριθμητικό το οποίο περιέχει εναλλάξ τους χαρακτήρες των δύο αλφαριθμητικών. Η συνάρτηση θα πρέπει να δουλεύει με αλφαριθμητικά οποιουδήποτε μήκους (επομένως χρησιμοποιήστε δείκτες). Το κυρίως πρόγραμμα θα ζητάει από το χρήστη δύο αλφαριθμητικά μεγέθους το πολύ Ν (το Ν θα το δίνει επίσης ο χρήστης) και θα τυπώνει το αποτέλεσμα της strmix.

Π.χ. (με έντονα η είσοδος του χρήστη):

```
Dwse megisto mege8os string:40 
Dwse prwto string (mege8os to poly 40):1234567890 
Dwse deytero string (mege8os to poly 40):abcdefg 
1a2b3c4d5e6f7g890 
       #include <stdio.h> 
       #include <stdlib.h> 
       #include <string.h> 
       char *strmix(char *s, char *t); \Box \Box \Boxint main() 
       { 
                int N; 
                char *s; 
                char *t; 
                char *mix; 
                printf("\nDwse megisto mege8os string:"); 
                scanf("%d", &N); 
               s = (char * ) malloc(N*sizeof(char));
               t = (char * ) malloc(N*sizeof(char));
                printf("\nDwse prwto string (mege8os to poly %d):", N); 
                scanf("%s", s); 
                printf("\nDwse deytero string (mege8os to poly %d):", N); 
                scanf("%s", t); 
               mix=strmix(s,t); printf("%s\n",mix); 
                free(s); 
               free(t);
                free(mix); 
       } 
       char *strmix(char *s, char *t) 
       { 
                char *mix; 
                int i, slength, tlength, minlength, maxlength;
```

```
slenath = strlen(s);tlength = strlen(t);
        maxlength = (slength > tlength) ? slength : tlength; 
        minlength = (slength > tlength) ? tlength : slength; 
       mix = (char *) malloc((slenqth+tlenqth+1)*sizeof(char)); /* First interpolate chars */ 
       for (i=0; i<minlength; i++) {
               *(mix+2*ij) = *(s+ij);
               *(mix+2*1+1) = *(t+i);
 } 
        /* Now that the smaller string has no more chars, just add 
         the remaining ones from the larger string */ 
       for (i=0; i<math>maxlength-minlength; i++)</math> { if (maxlength == slength) { 
                       *(mix+minlength*2+i) = *(s+minlength+i);
 } 
                else { 
                        *(mix+minlength*2+i) = *(t+minlength+i); 
 } 
 } 
        return mix;
```
### Άσκηση 2<sup>η</sup>

}

Γράψτε μία συνάρτηση replace(input, initial, replacement) η οποία παίρνει ως παράμετρο τα αλφαριθμητικά input , initial και replacement και επιστρέφει ένα νέο αλφαριθμητικό στο οποίο όλες οι εμφανίσεις του initial στο input έχουν αντικατασταθεί με το replacement. Η συνάρτηση θα πρέπει να δουλεύει με αλφαριθμητικά οποιουδήποτε μήκους (επομένως χρησιμοποιήστε δείκτες). Το κυρίως πρόγραμμα θα ζητάει από το χρήστη τρία αλφαριθμητικά μεγέθους το πολύ Ν (το Ν θα το δίνει επίσης ο χρήστης) και θα τυπώνει το αποτέλεσμα της replace.

```
Π.χ. (με έντονα η είσοδος του χρήστη): 
                                    MHFOD CPIKH2
```

```
Dwse megisto mege8os string:30
Dwse string eisodou (mege8os to poly 30):123456789012345678901234
Dwse string pros antikatastasi(mege8os to poly 30):456
Dwse neo string (mege8os to poly 30):TesseraPenteEksi
123TesseraPenteEksi7890123TesseraPenteEksi78901234
```

```
#include <stdio.h> 
#include <stdlib.h> 
#include <string.h> 
char *replace(char *input, char *initial, char *replacement); 
int main() 
{ 
   int N; 
   char *input; 
  char *initial; 
  char *replacement; 
  char *output; 
   printf("\nDwse megisto mege8os string:"); 
  \frac{1}{\text{scanf}(\sqrt[3]{d}}, \&N); input = (char *) malloc(N*sizeof(char)); 
  initial = (char *) malloc(N*sizeof(char));
  replacent = (char *) malloc(N*sizeof(char)); printf("\nDwse string eisodou (mege8os to poly %d):", N);
```

```
 scanf("%s", input); 
 printf("\nDwse string pros antikatastasi(mege8os to poly %d):", N);
  scanf("%s", initial); 
  printf("\nDwse neo string (mege8os to poly %d):", N); 
  scanf("%s", replacement); 
  output = replace(input, initial, replacement); 
  printf("%s\n",output); 
  free(input); 
  free(initial); 
  free(replacement); 
  free(output); 
} 
char *replace(char *input, char *initial, char *replacement) 
{ 
  int match; 
  int i_input; /* Keeps the index position in the input string */ 
  int i_initial; /* Keeps the index position in the initial string */ 
  int i_replacement; /* Keeps the index position in the replacement string */ 
  int i_output; /* Keeps the index position in the output string */ 
 char * output; /* Worst case in terms of output length is that each character in the input 
      string is replaced with the replacement string */ 
  output = (char *) malloc(strlen(input)*strlen(replacement)*sizeof(char)); 
 i_output = 0;
  for (i_input=0; i_input<strlen(input); i_input++) { 
       /* Copy character to the output string */ 
      *(output+i_output) = *(input+i_input);
      if (*(input+i\_input) == *initial) {
          i<sub>m</sub>initial = 0;<br>match = 1;
match = 1; /* A first character was matched, let's see for the whole 
              initial string */ 
           while (i_initial<strlen(initial) && match) { 
||||||||||||||if (*(input+i_input+i_initial) != *(initial+i_initial)) {
                match = 0; } 
             else { 
            i_initial++;
 } 
           } 
           if (match) { 
             /* Now do the replace */ 
             i_replacement = 0; 
             for (i_replacement=0; i_replacement<strlen(replacement); i_replacement++) { 
                  *(output+i_output) = *(replacement+i_replacement); 
                 i_output++; 
 } 
             /* Also move the input index to the end of the initial string*/ 
             i_input += strlen(initial)-1; 
             continue; 
           } 
       } 
       /* Copy character to the output string */ 
      *(output+i_output++) = *(input+input);
   } 
  return output; 
}
```
## Άσκηση 3<sup>η</sup>

Να υλοποιήσετε πρόγραμμα με χρήση δεικτών το οποίο θα επιτρέπει στο χρήστη να επιλέγει μία από τις παρακάτω λογικές πράξεις. Στη συνέχεια ανάλογα με την επιλογή του χρήστη θα ζητά είσοδο η οποία θα δίνεται ως δυαδικός αριθμός. Τέλος θα εφαρμόζει στη δυαδική ακολουθία την επιλεγμένη πράξη και θα εκτυπώνει το αποτέλεσμα.

- a. XOR
- b. OR
- c. AND
- d. COMPLEMENT
- e Shift left
- f. Shift right

Προσοχή, το πρόγραμμα σας δεν θα κάνει χρήση των bitwise operators της C, αλλά θα εφαρμόζει την επιλεγμένη λογική πράξη σε κάθε ψηφίο του δυαδικού αριθμού.

#include <stdio.h> int len (int \*number) { int \*p; p=number; while  $(*p!=-1)$   $p++;$  return p-number; } void xor(int \* op1, int \*op2) { int len1, len2, i; len1=len(op1); len2=len(op2); for  $(i=0; i1$  if (i<=len2) op1[len1-i-1]=(op1[len1-i-1]!=op2[len2-i-1])?1:0; } void or(int \*op1, int \*op2) { int len1, len2, i; len1=len(op1); len2=len(op2); for  $(i=0; ien1; i++)$ if  $(i=len2)$   $op1[len1-i-1]=((op1[len1-i-1]=-1)]|(op2[len1-i-1]=-1))$ ?1:0; } void and(int \*op1, int \*op2) { int len1, len2, i; len1=len(op1); len2=len(op2); for  $(i=0; ien1; i++)$ if  $(i\le len2)$   $opl[len1-i-1] = (op1[len1-i-1]=-0)] | (op2[len1-i-1]=-0))$ ?0:1; } void complement(int \*op) { int len1, i; len1=len(op); for (i=0; i<len1; i++) op[i]=(op[i]==1)?0:1; } void shiftl(int \*op, int k) { int len1, i; len1=len(op); for (i=0; i<len1-k;i++)

```
 op[i]=op[i+k]; 
        for (i=len1-k; i<len1;i++) 
              op[i]=0;} 
void shiftr(int *op, int k) 
{ 
        int len1, i; 
        len1=len(op); 
       for (i=0; i<l>en1-k;i++) op[len1-1-i]=op[len1-1-i-k]; 
       for (i=0; i< k; i++)op[i]=0;} 
void convertToArray(int* array, char* s, int N) 
{ 
  int j,i; 
int l = \text{strlen}(s);
for(i = 1-1; i >=0; i--)
  { 
    if (s[1-1-i] == '1')array[i] = 1; else 
       array[i] = 0; } 
 for(j = N-1; j \geq 3 strlen(s); j--)
    array[j] = -1;} 
void printBinary(int *a, int n) 
{ 
   int i; 
 TECHNA MIDOANIKON HAY & DAMPOR OPIKNIZ
    if (a[i] != -1) printf("%d", a[i]); 
 print(f("\n');} 
void getString(char *s) 
{ 
   int i = 0;
    do{ 
        s[i++] = getchar();
   } while(s[i-1] != '\n');
   s[i-1] = ' \0';} 
main() 
{ 
     char *n1, *n2; 
    int *A, *B;
     int shift, N, option; 
     printf("Dwse megisto arithmo bits: "); 
    scant(' %d", \&N);
     n1 = (char *)malloc(N*sizeof(char)); 
   n2 = (char *)<i>malloc</i>(N*sizeof(char)); A = (int *)malloc(N*sizeof(int)); 
    B = (int *)malloc(N*sizeof(int));
```

```
 do 
   \{ printf("1. XOR\n"); 
        printf("2. OR\n"); 
       printf("3. AND\n');
        printf("4. COMPLEMENT\n"); 
        printf("5. SHIFT LEFT\n"); 
         printf("6. SHIFT RIGHT\n"); 
         printf("0. Exodos\n"); 
        printf("Dwse epilogh:"); 
         scanf("%d", &option); 
         fflush(stdin); 
             if (option >=1 && option <= 3) 
\{ printf("Dwse 1o dyadiko (mexri %d bits):", N); 
                getString(n1); 
                printf("Dwse 2o dyadiko (mexri %d bits):", N); 
                getString(n2); 
                convertToArray(A, n1, N); 
                convertToArray(B, n2, N); 
                if (option == 1) 
{
                  xor(A, B); printf("Apotelesma XOR: "); 
                   printBinary(A, N); 
 } 
                else if (option == 2) 
{
                  or(A, B);
                   printf("Apotelesma OR: "); 
               printBinary(A, N);
1999
                else 
{ } } } } } } } { } } } } { } } } { } } } { } } } { } } } { } } } { } } } { } } { } } } { } } } { } } } { } } } { } } } { } } } { } } } { } { } } } { } { } } } { } { } } } { } { } } } { } { } } } { } { } } } { } { } } } { 
                  and(A, B);
    printf("Apotelesma AND: "); 
                   printBinary(A, N); 
 } 
 } 
            else if (option>=4 & option <=6)
\{ printf("Dwse dyadiko (mexri %d bits):", N); 
                 getString(n1); 
                convertToArray(A, n1, N);
                if(option == 5 \mid option == 6)
{
                     printf("Dwse theseis shift: "); 
                scanf("%d", &shift);
 } 
                if(option == 4){
                  complement(A);
                   printf("Apotelesma COMPLEMENT: "); 
                printBinary(A, N);
 } 
                 else if (option == 5) 
{
                   shiftl(A, shift); 
                   printf("Apotelesma SHIFT LEFT: "); 
                   printBinary(A, N); 
 } 
                 else if (option == 6) 
{
```

```
\texttt{shift}(A, \texttt{shift}); printf("Apotelesma SHIFT RIGHT: "); 
                  printBinary(A, N); 
 } 
 } 
    }while(option != 0);
```
# Άσκηση 4<sup>η</sup>

}

Σας ζητείτε να αποθηκεύσετε σε έναν πίνακα μεγέθους Ν στοιχεία τύπου struct employee. Κάθε καινούριο στοιχείο αποθηκεύεται στην τελευταία άδεια θέση του πίνακα και μπορεί να διαγραφεί μόνο το τελευταίο στοιχείο που έχει εισαχθεί στον πίνακα. Δίνεται:

# struct employee char \*firstName; char \*lastName; int age; };

Υλοποιήστε τις παρακάτω συναρτήσεις:

{

/\* δημιουργία του πίνακα\*/

/\* pos : πρώτη ελεύθερη θέση στον πίνακα \*/

 $\gamma^*$  επιστρέφει πίνακα με Ν στοιχεία τύπου struct employee\* \*/

## struct employee\* create( int \*pos);

/\* εισαγωγή στοιχείου item στον πίνακα pin \*/

/\* pos : πρώτη ελεύθερη θέση στον πίνακα \*/

void ins(struct employee\* pin, int \*pos, struct employee\* item);

/\* διαγραφή στοιχείου από τον πίνακα \*/

/\* pos : πρώτη ελεύθερη θέση στη στοίβα \*/

struct employee\* del(struct employee\* pin, int \*pos);

```
/*εκτύπωση πίνακα */ 
/* pos : πρώτη ελεύθερη θέση στη στοίβα */ 
void printpin(struct employee* pin, int *pos);
```
/\* ταξινόμηση πίνακα \*/

- /\* pos : πρώτη ελεύθερη θέση στη στοίβα \*/
- /\* field : το πεδίο με βάση το οποίο θέλουμε να γίνει η ταξινόμηση \*/
- /\* direction : αν η ταξινόμηση θα είναι αύξουσα τότε (direction=1) \*/
- /\* Αν θα είναι φθίνουσα (direction=-1) αντίστοιχα. \*/

# void sort(struct employee\* pin, int \*pos, char \*field, int direction);

Γράψτε την main() η οποία εμφανίζει μενού επιλογών στο χρήστη:

- 1. Εισαγωγή στοιχείων υπαλλήλου
- 2. Διαγραφή στοιχείων υπαλλήλου
- 3. Εμφάνιση όλων των υπαλλήλων
- 4. Ταξινόμηση Πίνακα
- 5. Έξοδος

Ανάλογα με την επιλογή του χρήστη ζητούνται τα απαραίτητα στοιχεία (π.χ. για την Εισαγωγή Στοιχείων ζητούνται από τον χρήστη το όνομα, επώνυμο και ηλικία) και καλείται η κατάλληλη συνάρτηση.

```
#include <stdio.h> 
#include <string.h> 
#include <stdlib.h> 
#define N 100 
typedef struct employee employee; 
struct employee 
{ 
     char *firstName; 
     char *lastName; 
     int age; 
}; 
struct employee* create( int *pos) 
{ 
     struct employee *head = (struct employee*) malloc(N*sizeof(employee) ); 
    *pos = 0; return head; 
} 
void ins( struct employee *pin, int *pos, struct employee *item) 
{ 
     if ( pin != NULL ) 
 if ( (*pos) < N) 
 { 
             pin[(*pos)].firstName = item->firstName; 
             pin[(*pos)].lastName = item->lastName; 
             pin[(*pos)].age = item->age; 
            (*pos)++; } 
         else 
             printf("pin full\n"); 
         else 
             printf("pin not initialized\n"); 
} 
struct employee* del( struct employee *pin, int *pos) 
{ 
     if ( pin != NULL ) 
         if ( *pos != 0) 
         { 
            (*pos) --; return &pin[*pos]; 
         } 
         else 
         { 
             printf("pin empty\n"); 
             return NULL; 
         } 
         else 
         { 
             printf("pin not initialized\n"); 
             return NULL; 
         } 
} 
void printpin( struct employee *pin, int *pos)
```

```
{ 
    int i = 0;
     if ( pin != NULL ) 
         for ( i = 0; i < *pos; i++)\left\{ \begin{array}{ccc} 1 & 1 \\ 1 & 1 \end{array} \right\} printf("%3d. ", i+1); 
              printf("%s ", pin[i].firstName); 
 printf("%s ", pin[i].lastName); 
printf("%d\n", pin[i].age);
 } 
          else 
              printf( "pin not initialized\n"); 
} 
void swap( struct employee *pin, int *pos, int first, int second) 
{ 
     struct employee tmp; 
     tmp.firstName = strdup( pin[first].firstName ); 
     tmp.lastName = strdup( pin[first].lastName ); 
     tmp.age = pin[first].age; 
     pin[first].firstName = strdup( pin[second].firstName ); 
     pin[first].lastName = strdup( pin[second].lastName ); 
     pin[first].age = pin[second].age; 
     pin[second].firstName = strdup( tmp.firstName ); 
    pin[second].lastName = strdup(tmp.lastName);
     pin[second].age = tmp.age; 
} 
void sortStrFirst( struct employee *pin, int *pos, int direction) 
{ 
    int i = 0, j = 0, tmp = 0);
    for( j = 0; j < *pos-1; j++)for( i = j; i < *pos-1; i++)\left\{ \begin{array}{c} \end{array} \right\}tmp = i; if ( direction == 1) 
\left\{ \begin{array}{ccc} 0 & 0 & 0 \\ 0 & 0 & 0 \\ 0 & 0 & 0 \\ 0 & 0 & 0 \\ 0 & 0 & 0 \\ 0 & 0 & 0 \\ 0 & 0 & 0 \\ 0 & 0 & 0 \\ 0 & 0 & 0 \\ 0 & 0 & 0 \\ 0 & 0 & 0 \\ 0 & 0 & 0 \\ 0 & 0 & 0 \\ 0 & 0 & 0 & 0 \\ 0 & 0 & 0 & 0 \\ 0 & 0 & 0 & 0 \\ 0 & 0 & 0 & 0 & 0 \\ 0 & 0 & 0 & 0 & 0 \\ 0 & 0 & 0 & 0 & 0 \\ 0 & 0 & 0 & 0 if ( strcmp( pin[tmp].firstName, pin[i+1].firstName) > 0 ) 
{
                        swap( pin, pos, tmp, i+1); 
                       tmp = i+1; } 
 } 
               else 
               { 
                    if ( strcmp( pin[tmp].firstName, pin[i+1].firstName) < 0 ) 
{
                        swap( pin, pos, tmp, i+1); 
                   tmp = i+1; } 
               } 
          } 
} 
void sortStrLast( struct employee *pin, int *pos, int direction) 
{ 
    int i = 0, j = 0, tmp = 0;
    for( j = 0; j < *pos-1; j++)for( i = j; i < *pos-1; i++) { 
              tmp = j; if ( direction == 1) 
\{ if ( strcmp( pin[tmp].lastName, pin[i+1].lastName) > 0 ) 
{
                        swap( pin, pos, tmp, i+1); 
                   tmp = i+1; } 
 } 
               else
```

```
\{ if ( strcmp( pin[tmp].lastName, pin[i+1].lastName) < 0 ) 
{
                    swap( pin, pos, tmp, i+1); 
               tmp = i+1; } 
 } 
        } 
} 
void sortIntAge( struct employee *pin, int *pos, int direction) 
{ 
   int i = 0, j = 0, tmp = 0;
    for( j = 0; j < *pos-1; j++)for( i = j; i < *pos-1; i++)\left\{ \begin{array}{ccc} 1 & 1 \\ 1 & 1 \end{array} \right\}tmp = i; if ( direction == 1) 
             { 
                if ( pin[tmp].age > pin[i+1].age ) 
{
                    swap( pin, pos, tmp, i+1); 
               tmp = i+1; } 
            } 
            else 
\{ if ( pin[tmp].age < pin[i+1].age ) 
{
                    swap( pin, pos, tmp, i+1); 
                   tmp = i+1; } 
            } 
        } 
} 
int cmp_firstname(const void *a, const void *b) 
{ 
 struct employee *ia = (struct employee *)a; 
 struct employee *ib = (struct employee *)b; 
  printf("%d\n", strcmp((*ia).firstName, (*ib).firstName)); 
 return strcmp((*ia).firstName, (*ib).firstName); 
/* strcmp functions works exactly as expected from
comparison function */ 
} 
int cmp_lastname(const void *a, const void *b) 
{ 
 struct employee *ia = (struct employee *)a; 
 struct employee *ib = (struct employee *)b; 
 return strcmp((*ia).lastName, (*ib).lastName); 
/* strcmp functions works exactly as expected from 
comparison function */ 
} 
int cmp_age(const void *a, const void *b) 
{ 
 struct employee *ia = (struct employee *)a; 
struct employee *ib = (struct employee *)b;
return (i * ia).age - (*ib).age);
} 
int cmp_firstname_desc(const void *a, const void *b) 
{ 
 struct employee *ia = (struct employee *)a; 
 struct employee *ib = (struct employee *)b; 
 return -1*(strcmp((*ia).firstName, (*ib).firstName)); 
/* strcmp functions works exactly as expected from 
comparison function */ 
} 
int cmp_lastname_desc(const void *a, const void *b) 
{ 
 struct employee *ia = (struct employee *)a; 
struct employee *ib = (struct employee *)b;
 return -1*(strcmp((*ia).lastName, (*ib).lastName));
```

```
/* strcmp functions works exactly as expected from 
comparison function */ 
} 
int cmp age desc(const void *a, const void *b)
{ 
 struct employee *ia = (struct employee *)a; 
 struct employee *ib = (struct employee *)b; 
 return ((*ib).age - (*ia).age); 
/* strcmp functions works exactly as expected from 
comparison function */ 
} 
void sort(struct employee* pin, int *pos, char *field, int direction) 
{ 
    /* if ( !strcmp( field, "firstName") ) 
 sortStrFirst( pin, pos, direction); 
 if ( !strcmp( field, "lastName") ) 
        sortStrLast( pin, pos, direction); 
     if ( !strcmp( field, "age") ) 
         sortIntAge( pin, pos, direction); 
    */ 
     /* Use qsort of stdlib */ 
    if ( !strcmp( field, "firstName") ) 
       if (direction == 1) 
         qsort(pin, (size_t)(*pos), sizeof(struct employee), cmp_firstname); 
       else 
         qsort(pin, (size_t)(*pos), sizeof(struct employee), cmp_firstname_desc); 
     if ( !strcmp( field, "lastName") ) 
        if (direction == 1) 
         qsort(pin, (size_t)(*pos), sizeof(struct employee), cmp_lastname); 
       else 
 qsort(pin, (size_t)(*pos), sizeof(struct employee), cmp_lastname_desc); 
 if ( !strcmp( field, "age") ) 
        if (direction == 1) 
         qsort(pin, (size_t)(*pos), sizeof(struct employee), cmp_age); 
       else 
         qsort(pin, (size_t)(*pos), sizeof(struct employee), cmp_age_desc); 
} 
int main())]), MH)CONLIGH, HIT & FMHPO(PGPIKH)
{ 
     struct employee *head; 
     int pos, f, o, command, i; 
     struct employee *tmp; 
    struct employee a; 
   head = \text{create}( \& \text{pos}); do 
     { 
         printf("\n\n Ari8mos stoixeiwn ston pinaka %d \n\n", pos); 
        printf("1. Eisagwgh Stoixeiwn Ypallhlou\n");
         printf("2. Diagrafh Stoixeiwn Ypallhlou\n"); 
         printf("3. Emfanish olwn twn Ypallhlwn\n"); 
         printf("4. Taxinomisi\n"); 
        printf("5. Exit\n");
         do{ 
             printf("Dwse epilogh: "); 
             scanf("%d", &command); 
        \}while(!(command>0 && command < 6));
        if (command == 1) { 
             a.firstName = (char *)malloc(255*sizeof(char));
             a.lastName = (char *)malloc(255*sizeof(char));
              printf("\n\n Dwse Stoixeia Ypallhlou: \n\n"); 
              printf(" Onoma: "); 
              scanf("%s", a.firstName); 
              printf(" Epwnymo: "); 
              scanf("%s", a.lastName); 
              printf(" Hlikia: ");
```

```
 scanf("%d", &a.age); 
                    ins( head, &pos, &a); 
 } 
           else if (\text{command} == 2)\left\{ \begin{array}{ccc} 1 & 1 \\ 1 & 1 \end{array} \right\} printf("\n Diagrafh Teleutaiou sth Lista Ypallhlou: "); 
                    tmp = del(head, &pos); 
 } 
           else if (command == 3)\left\{ \begin{array}{ccc} 1 & 1 \\ 1 & 1 \end{array} \right\} printf("Emfanish olwn twn ypallhlwn: "); 
                   printpin( head, &pos); 
 } 
           else if (\text{command} == 4)\{ do{ 
                         printf("1. Taxinomisi me onoma\n"); 
                        \text{print}("2. Taxinomisi me eponimo\n");
                        printf("3. Taxinomisi me hlikia\n"); 
                         printf("Dwse epilogh: \n"); 
                         scanf("%d", &f); 
                   \{while (!(f > 0 & \&\& f < 4));\} do 
\{ printf(" 1. Taxinomisi Auxousa\n"); 
                         printf("-1. Taxinomisi Fthinousa\n"); 
                         printf("Dwse epilogh: \n"); 
                         scanf("%d", &o); 
                   \{while (!(o == 1 || o == -1));switch(f)case 1: sort( head, &pos, "firstName", o);
                                   break; 
                        case 2: sort( head, &pos, "lastName", o); 
                                   break; 
                       case 3: sort( head, &pos, "age", o);
                                    break; 
 } 
                    printpin( head, &pos); 
 } 
     }while (command != 5); \therefore \therefore return 0; 
}
```
## Άσκηση 5<sup>η</sup>

Δημιουργείστε κώδικα ο οποίος υλοποιεί το ακόλουθο παιχνίδι: αρχικά ζητείται από τον πρώτο χρήστη να εισαγάγει μια λέξη. Στη συνέχεια η οθόνη καθαρίζεται και εμφανίζονται χαρακτήρες '\_' στη θέση των γραμμάτων της λέξης καθώς και ένας μετρητής που δηλώνει πόσες προσπάθειες απομένουν στο δεύτερο χρήστη, που καλείται να μαντέψει τη λέξη δίνοντας έναν χαρακτήρα κάθε φορά. Αν ο εισαγόμενος χαρακτήρας υπάρχει εμφανίζεται στην κατάλληλη θέση της λέξης, αν δεν υπάρχει ο μετρητής μειώνεται κατά 1 και αν έχει επιλεχθεί ήδη εμφανίζεται ένα ενημερωτικό μήνυμα. Το παιχνίδι τελειώνει όταν βρεθούν όλα τα γράμματα της λέξης ή όταν μηδενιστεί ο μετρητής (οπότε εμφανίζονται τα κατάλληλα μηνύματα στην οθόνη). Προτείνεται:

1. να χρησιμοποιηθεί κώδικας για τη μετατροπή πεζών σε κεφαλαία σε μορφή συνάρτησης έτσι ώστε όλοι οι εισαγόμενοι χαρακτήρες να μετατρέπονται σε κεφαλαία

2. ο έλεγχος ύπαρξης ενός χαρακτήρα σε μια λέξη να γίνεται με την κλήση συνάρτησης η οποία θα λαμβάνει ως ορίσματα τη λέξη και τον χαρακτήρα προς αναζήτηση και θα επιστρέφει 0 αν δεν υπάρχει ή 1 αν υπάρχει.

Υπόδειξη: Ο καθαρισμός της οθόνης γίνεται με την εντολή system("clear") (unix) ή system("cls") (DOS)

```
#include <stdio.h> 
#include <string.h> 
int HandleGivenLetter(char KeyLetter, char *HidWord, char *RevWord) 
{ 
      int i, lcount = 0; 
      for (i = 0; i < strlen(HidWord); i++)\{ // an exei hdh bre8ei to gramma (epeidh to proteine se 
              // prohgoumeno xrono o xrhsths) epistrefoume 0 emfaniseis 
             if(Kevletter == RevWord[i]) return 0; 
              else if(KeyLetter == HidWord[i]) 
\{ // an bre8ei to gramma, to emfanizoume sth RevWord 
                     // kai auksanoume to ari8mo twn emfanisewn tou 
                     RevWord[i] = KeyLetter; 
                     lcount++; 
        } 
 } 
      return lcount; 
} 
int main() 
{ 
      char hiddenWord[50], revealedWord[50], givenLetter; 
       int i, HiddenChars, userpoints, LetterCount;
      \frac{1}{2}userpoints = 10; [KΩN +1/Y & FIA+|FOT+0PI-0+12
       printf("Xrhsth 1::Dwse thn Krymmenh Leksh: "); 
      // apo8hkeuoume thn krymmenh leksh 
       scanf("%s", hiddenWord); 
       HiddenChars = strlen(hiddenWord); 
        // bazoume '-' sthn leksh pou 8a deixnoume sto xrhsth 2 
      for(i=0; i < HiddenChars; i++){
              revealedWord[i] = '-'; 
       } 
       revealedWord[HiddenChars] = 0; 
       system("clear"); 
      while( userpoints > 0 && HiddenChars > 0) 
\{ printf("%s\t\t Points Left %d\nXrhsth 2::Proteine kapoio gramma: \n", 
                        revealedWord, userpoints); 
              scanf("\n%c", &givenLetter); 
              LetterCount = HandleGivenLetter(givenLetter, hiddenWord, revealedWord); 
              if(LetterCount) 
\{ printf("Bre8hkan %d '%c' sth leksh.\n", LetterCount, 
                             givenLetter); 
                     // meiwnoume ton ari8mo twn krymmenw xarakthrwn 
                     HiddenChars -= LetterCount;
```
}

```
 } 
             else 
\{ printf("Den bre8hkan '%c' sth leksh.\n", givenLetter); 
                    // apotyxia shmainei meiwsh twn pontwn 
                    userpoints--; 
              } 
       } 
      if(!HiddenChars) printf("Bravo! "); 
      else printf("Apotyxia! "); 
      // kai emfanish ths krymmenhs lekshs 
     printf("H krymmenh leksh htan: \"%s\" \n", hiddenWord);
      return 0;
```
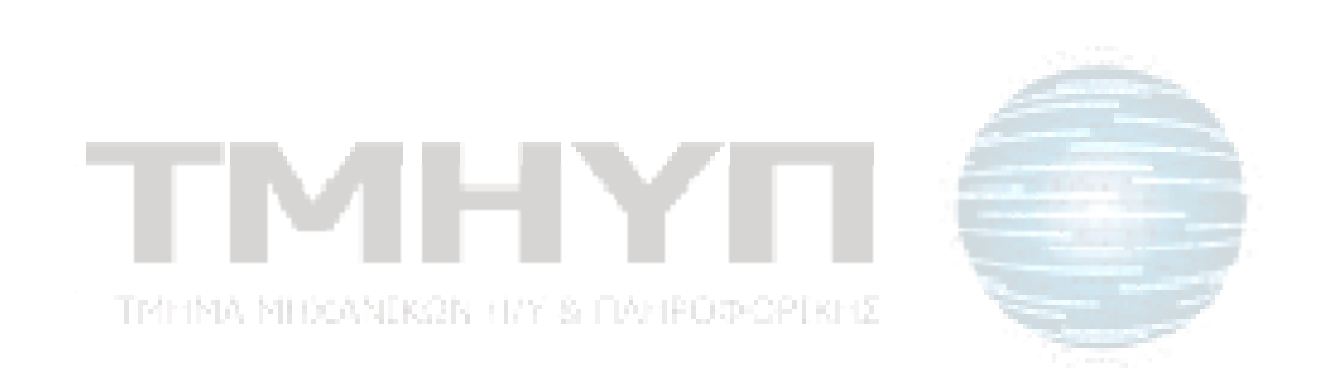